Revista Brasileira de Ensino de Física, vol. 45, e20220244 (2023) Artigos Gerais Artigos Gerais <www.scielo.br/rbef>  $\odot$   $\odot$ DOI: https://doi.org/10.1590/1806-9126-RBEF-2022-0244 Licença Creative Commons

# **Algoritmos simplificados de hologramas computacionais: I – para geração de imagens 3D**

**Simplified algorithms of computational holograms: I – for generation of the 3D images**

Marcos R. R. Gesualdi<sup>\*[1](https://orcid.org/0000-0001-6839-4374)</sup>

<sup>1</sup>Universidade Federal do ABC, Santo André, SP, Brasil.

Recebido em 22 de agosto de 2022. Revisado em 28 de outubro de 2022. Aceito em 01 de dezembro de 2022.

A holografia é uma técnica óptica (interferométrico-difrativa) que permite o registro e a reconstrução de imagens 3D de objetos, pois um holograma carrega as informações de intensidade e fase de um objeto 'holografado'. Para seu estudo e realização, aplicam-se ferramentas ópticas convencionais, teóricas e experimentais. Por outro lado, a evolução das computadores em velocidade de processamento e armazenamento de dados, vem possibilitando a viabilidade dos hologramas computacionais, dos chamados hologramas gerados por computador (HGC). Atualmente, a implementação experimental dos HGCs é feita através dos novos dispositivos optoeletrônicos como os moduladores espacias de luz (SLM), as câmeras CMOS e CCDs de alta resolução, além dos novos materiais fotossensíveis; permitindo assim, o registro e reconstrução óptica de frentes de onda de objetos tridimensionais e de feixes ópticos especiais. Desta forma, o propósito destes trabalhos é apresentar e disponibilizar a comunidade acadêmica, científica e de outras áreas do saber os nossos estudos e algoritmos (rotinas) de geração holográfica computacional de uma forma acessível e didática. Especificamente, neste primeiro artigo, o propósito é estudar holografia gerada por computador (HGC) a partir de algoritmos simplificados (software) de imagens 3D virtuais; bem como, apresentar resultados de simulação de construção (gravação) e reconstrução numérica (leitura) de HGCs de imagens simples 2D e 3D usando MATLAB. Estes apresentam interessantes possibilidades de realização experimental através de sua reconstrução óptica (reprodução) utilizando dispositivos SLMs para obtenção de imagens 3D.

**Palavras-chave:** Holografia, Hologramas gerados por computador, Imagens 3D, Óptica, MATLAB.

Holography is an optical (interferometric-diffractive) technique that allows the recording and reconstruction of 3D images of objects, as a hologram carries the intensity and phase information of a 'holographed' object. For its study and realization, conventional, theoretical and experimental optical tools are applied. On the other hand, the evolution of computers in data processing and storage, has enabled the viability of computational holograms, the so-called computer generated holograms (CGH). Currently, the experimental implementation of CGHs is done through new opto-electronic devices such as spatial light modulators (SLM), high resolution CCDs cameras, in addition to new photosensitive materials; thus allowing the recording and optical reconstruction of wavefronts of three-dimensional objects and special optical beams. Thus, the purpose of these works is to present and make available to the academic, scientific and other areas of knowledge our studies and algorithms (routines) of computational holographic generation in an accessible and didactic way. Specifically, in this first article, the purpose is to study computer generated holography (CGH) from simplified algorithms (software) of virtual 3D images; as well as, to present simulation results of construction (recording) and numerical reconstruction (reading) of CGHs from simple 2D and 3D images using MATLAB. These present interesting possibilities for experimental realization through their optical reconstruction (reproduction) using SLMs devices to obtain 3D images. **Keywords:** Holography, Computer generated holograms, 3D images, Optics, MATLAB.

# **1. Introdução**

O estudo da holografia é um dos campos mais interessantes que se pode encontrar na óptica moderna, pois tem o efeito de cativar seus observadores com a expectativa de gerar imagens tridimensionais, fomentando a imaginação de realidades conhecidas somente em obras de ficção cientifica. Por outro lado, se apresenta como uma ferramenta extremamente poderosa em diversas áreas de estudo, desde complexos estudos em cosmologia;

Copyright by Sociedade Brasileira de Física. Printed in Brazil.

holografia de elétrons e nêutrons; engenharia; artes e museus; nos mais palpáveis estudos em óptica e fotônica, como nas aplicações em espectroscopia, metrologia óptica com ensaios não-destrutivos, geração de feixes de luz estruturada, aprisionamento óptico, óptica biomédica, criptografia óptica, fotolitografia, comunicações ópticas, processamento e armazenamento de dados; e, mais recentemente, as metasuperfícies holográficas que prometem uma revolução com aumento da eficiência de componentes ópticos, como as metalentes, entre outros. Enfim, como já mencionou Stephen Benton: 'a intersecção de ciência, arte e tecnologia é o que torna a holografia

<sup>\*</sup> Endereço de correspondência: [marcos.gesualdi@ufabc.edu.br](mailto:marcos.gesualdi@ufabc.edu.br)

tão interessante", e como está bem descrito por Augusto Beléndez em seu excelente artigo, 'Holografia: ciencia, arte y tecnologia' [\[1–](#page-10-0)[6\]](#page-10-1).

A holografia clássica foi proposta por Dennis Gabor, em 1948, ao observar que a inteferência de uma frente de onda de referência coerente com a da luz difratada ou espalhada por um objeto permite que as informações de amplitude e de fase das ondas espalhadas fossem registradas num padrão que chamou de holograma, podendo ser estas informações reconstruídas novamente com a onda referência. Yuri Denisyuk e Emmett Leith também propuseram novos aprimoramentos nas técnicas holográficas e, por isso, são considerados, juntamente com Gabor, os pioneiros da holografia [\[1–](#page-10-0)[3,](#page-10-2) [6\]](#page-10-1).

Formalmente, a holografia é uma técnica interferométrico-difrativa que registra o campo de distribuição da onda óptica (luz) espalhada por um objeto, dada por sua amplitude e fase. Isto acaba por permitir a reconstrução óptica da imagem 3D deste objeto tridimensional. Em oposição a uma imagem fotográfica que reproduz o registro apenas da amplitude (intensidade) da onda. No processo de registro do holograma, a informação de amplitude e fase da luz espalhada por um objeto é registrada (gravada) como um padrão de interferência, devido a superposição da onda de referência e a frente de onda do objeto em um meio de registro de alta resolução, meio de registro holográfico. No processo de reconstrução, este holograma é iluminado agora somente com a luz da frente de onda de referência e, assim, a imagem 3D é reconstruída pela difração na rede holográfica (holograma) [\[3](#page-10-2)[–5\]](#page-10-3).

Atualmente, as técnicas holográficas podem ser classificadas de acordo com o processo de registro e/ou processo de reconstrução, como em: holografia analógica (convencional ou clássica) e holografia computacional (numérica, digital ou eletrônica) [\[4,](#page-10-4) [5,](#page-10-3) [7–](#page-10-5)[18\]](#page-10-6).

Na holografia clássica ou analógica, usando luz coerente (laser) e elementos ópticos tradicionais, o processo de registro e reconstrução é feito a partir de meios de registro holográfico convencionais: filmes de haleto de prata, fototermoplásticos, materiais fotossensíveis ou cristais fotorrefrativos [\[4,](#page-10-4) [5,](#page-10-3) [12,](#page-10-7) [13\]](#page-10-8). Na verdade, a invenção do laser revolucionou a holografia com a possibilidade de hologramas de alta qualidade, que atraiu a atenção dos cientistas, engenheiros, artistas e meios de comunicação [\[6\]](#page-10-1). Desde então, a holografia tem fomentado cada vez mais, a expectativa nos sistemas de exibição de imagens 3D espetaculares.

Embora as expectativas de sistemas holográficos de imagem 3D eficientes e de alta qualidade ainda não possam ser viabilizadas tecnologicamente, desde sua invenção a holografia clássica vem passando por períodos de descrença e de ressurgimento, devido ao fascínio que sistemas de percepção imagens 3D geram no mundo: população e indústrias. Mas é como ferramenta em diversas áreas da óptica que tem obtido resultados expressivos e aplicações inovadoras. Particularmente, em interferometria holográfica para análise de superfícies, redes holográficas para espectroscopia e aplicações da holografia em segurança (por exemplo, os hologramas 'rainbow' dos cartões de crédito e documentos), memórias ópticas, entre outros [\[4,](#page-10-4) [5,](#page-10-3) [13,](#page-10-8) [19–](#page-10-9)[22\]](#page-10-10).

Por outro lado, na holografia computacional os processos de registro e/ou reconstrução do holograma são feitos com o auxílio de computadores e dispositivos optoeletrônicos. Isto se deve aos recentes avanços, nas tecnologias baseadas em semicondutores (microeletrônica e optoeletrônica) e, também, ao aumento da capacidade de processamento e armazenamento de dados dos atuais microcomputadores. Procedimentos aprimorados têm sido empregados, abrindo caminho para a holografia computacional que podemos classificar em hologramas gerados por computador (HGCs), quando o processo de registro é numérico-computacional e o processo de reconstrução é óptico-experimental; ou, em holografia digital (HD), quando o processo de registro é ópticoexperimental e o processo de reconstrução é numéricocomputacional [\[5,](#page-10-3) [7–](#page-10-5)[12,](#page-10-7) [14](#page-10-11)[–18\]](#page-10-6). Nestes casos, dispositivos como câmeras CCDs (Charge Couple Devices) e os moduladores espaciais de luz SLMs (Spatial Light Modulators) que são baseados em cristal líquido (LC/LCoS) ou micro-espelhos (DMDs), a intensidade e fase das ondas podem ser registradas, armazenadas, transmitidas e aplicadas em simulações controladas por computador [5]. E, mais recentemente, as metasuperfícies holográficas como sistemas de modulação de fase prometem uma revolução com aumento da eficiência de componentes ópticos, como as metalentes, entre outros [\[19](#page-10-9)[–22\]](#page-10-10).

Assim, avanços na microeletrônica e computação combinados com o desenvolvimento de novos algoritmos, como a Transformada Rápida de Fourier marcaram o início dos Hologramas Gerados por Computador. Além disso, as técnicas de interferometria holográfica levaram ao desenvolvimento de diversas aplicações, como ensaios não-destrutivos, microscopia, análise de superfícies e outros. Também os HGCs encontraram outros propósitos, como na área da medicina com imagens do corpo humano em perspectivas de design 3D para ajudar a melhorar os diagnósticos. Da mesma forma, os HGCs fornecem uma ferramenta para estudos de modelagem de feixes ópticos difrativos, não-difrativos e luz estruturada, com a finalidade de implementação nas áreas de impacto na óptica e fotônica. Também, tem apresentado excelentes pespectivas em sistemas de aprisionamento óptico, como as pinças ópticas holográficas; em sistemas de comunicações ópticas, como técnicas de multiplexação e FSO (Free Space Optics); e, até mesmo técnicas de holografia quântica, para sistemas de imagens e criptografia; entre outras [\[4,](#page-10-4) [5,](#page-10-3) [18,](#page-10-6) [23](#page-10-12)[–26,](#page-10-13) [28](#page-10-14)[–35\]](#page-10-15).

Este trabalho pretende apresentar estudos de holografia gerada por computador, a partir de algoritmos, de imagem virtual 3D (software). Bem como, apresentar e disponibilizar a comunidade acadêmica, ciêntifica e de outras áreas do saber os nossos estudos e algoritmos

(rotinas) de geração holográfica computacional de uma forma acessível e didática. Os algoritmos utilizados para a geração numérica de HGCs foram estudados. Onde os modelos matemáticos utilizados em cada rotina são descritos e implementados via MATLAB, obtendo os respectivos HGCs. Enfim, o propósito é estudar holografia gerada por computador (HGC) a partir de algoritmos simplificados (software) de cenas 3D virtuais; bem como, apresentar resultados de simulação de construção (registro ou gravação) e reconstrução numérica (leitura) de HGCs de imagens simples 2D e 3D usando MATLAB. Estes apresentam interessantes possibilidades de realização experimental através de sua reconstrução óptica (reprodução) utilizando dispositivos SLMs para obtenção de imagens 3D em cenas estáticas e dinâmicas, conforme podemos ver em inúmeros trabalhos experimentais publicados e citados no texto [\[18,](#page-10-6) [28–](#page-10-14) [33,](#page-10-16) [35\]](#page-10-15).

## **2. Holografia Analógica (Clássica)**

Como vimos na introdução, a holografia é uma técnica óptica (interferométrico-difrativa) que permite gravar as informações de amplitude e fase da luz espalhada pela superfície de um objeto num meio de registro holográfico (filmes de haletos de prata, fototermoplásticos, materiais fotossensíveis e cristais fotorrefrativos) e reconstruir uma imagem do objeto em três dimensões. Diferentemente da fotografia, na qual só se pode obter a informação de distribuição de amplitude (intensidade), a holografia corresponde ao registro e reconstrução de ondas ópticas tendo em conta a amplitude (intensidade) e sua fase. Também, usando conceitos de óptica de Fourier um holograma é uma transparência (meio de registro ou filme holográfico processado) contendo a informação desta onda óptica. A seguir, o processo de registro e reconstrução é mostrado detalhadamente [\[4,](#page-10-4) [5\]](#page-10-3).

#### **2.1. Registro e reconstrução do holograma**

**Processo de registro.** Considere uma onda monocromática cuja amplitude complexa *O*(*x, y*), onda objeto, e uma segunda onda monocromática plana *R*(*x, y*), onda referência, ambas coerentes entre si. As ondas objeto e referência contêm a informação completa das ondas ópticas. Um elemento óptico (transparência ou meio de registro holográfico) com uma transmitâcia complexa, pode ser produzido por um padrão de interferência entre essas duas ondas, objeto e referência, sendo chamado de holograma [\[4,](#page-10-4) [5\]](#page-10-3). Assim, considerando um campo complexo

$$
O(x, y) = |O(x, y)| exp[i\phi(x, y)] \tag{1}
$$

incidindo em um meio de registro com plano distribuído no espaço (*x, y*), onda objeto; e, um segundo campo não centralizado (off-axis), chamado feixe de referência

$$
R(x, y) = |r(x, y)| \exp(-2\pi i \xi_r x)
$$
 (2)

incidindo no mesmo plano, sendo *ξ<sup>r</sup>* = *senθ/λ*, já que a fase do feixe de referência é deslocada apenas no eixo-*x* do meio de registro. As duas ondas interferem no meio de registro, formando um padrão de interferência que pode ser representado por uma amplitude de transmitância, que é linearmente relacionada com a intensidade do padrão de interferência

$$
t(x, y) = t_0 + \beta \tau I(x, y)
$$
 (3)

Sendo  $t_0$  é o 'background' da amplitude de transmissão, *β* um parâmetro determinado pelo meio de registro, *τ* o tempo de exposição, e *I*(*x, y*) é a intensidade da luz que chega ao meio de registro (holograma), dado pelo módulo do quadrado das amplitudes dos campos objeto e referência

$$
I(x, y) = |O(x, y) + R(x, y)|^2
$$
  
=  $|O(x, y)|^2 + |R(x, y)|^2 + O^*(x, y)R(x, y)$   
+  $O(x, y)R^*(x, y)$   
=  $|O(x, y)|^2 + |R(x, y)|^2$   
+  $2|O(x, y)||R(x, y)|\cos[\phi(x, y) + 2\pi\xi_r x]$  (4)

Os dois primeiros termos dependem somente das amplitudes das ondas de forma individual e o terceiro termo carrega informação da amplitude e fase relativa entre o feixe de referência e o feixe objeto. O processo de registro do holograma pode ser visto na Figura [1\(](#page-2-0)a).

**Processo de reconstrução.** Para a reconstrução da onda objeto, o holograma é iluminado novamente com a onda de referência usada no processo de registro, e a amplitude complexa *u*(*x, y*) da onda transmitida pode ser escrita como

$$
u(x,y) = R(x,y)t(x,y)
$$
  
\n
$$
= t_0|R(x,y)|exp(2\pi i\xi_r)
$$
  
\n
$$
+ \beta\tau|R(x,y)||O(x,y)|^2exp(2\pi i\xi_r)
$$
  
\n
$$
+ \beta\tau|R(x,y)|^2O(x,y)
$$
  
\n
$$
+ \beta\tau|R(x,y)|^2O^*(x,y)exp(4\pi i\xi_r)
$$
  
\n
$$
= u_1(x,y) + u_2(x,y) + u_3(x,y) + u_4(x,y)
$$

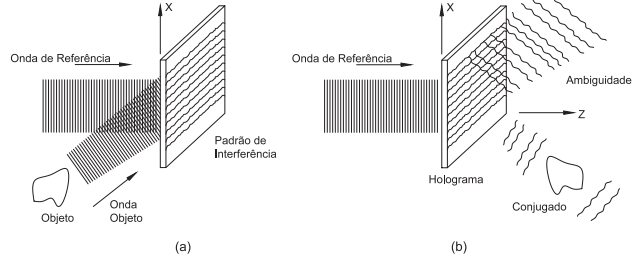

<span id="page-2-0"></span>**Figura 1:** Esquema representativo para processo de registro do holograma como um feixe de referência fora do eixo, processo reconstrução do holograma com suas diferentes ordens de difração.

O primeiro termo *u*<sup>1</sup> corresponde ao feixe de referência atenuado, que é uma onda plana diretamente transmitida através do holograma. Este feixe transmitido diretamente está rodeado por um 'halo', devido ao segundo termo *u*<sup>2</sup> cuja difusão angular é determinada pela extensão do objeto. O termo *u*3, é idêntico a onda objeto original, exceto por um fator constante, e produz uma imagem virtual do objeto em sua posição original. Esta onda faz um ângulo *θ* com a onda transmitida diretamente. O quarto termo *u*<sup>4</sup> está relacionado com a imagem conjugada do objeto. No entanto, neste caso, o quarto termo inclui um fator *exp*(4*πiξr*), o que indica que a onda conjugada é desviada do eixo *z* à um ângulo aproximadamente duas vezes maior que o ângulo com o feixe de referência. Na Figura [1\(](#page-2-0)b), podemos ver esquematicamente o processo de reconstrução do holograma.

Neste sentido, mesmo que duas imagens, uma real e outra virtual, são reconstruídas neste arranjo, elas são formadas em ângulos diferentes do feixe diretamante transmitido, e, se o ângulo de deslocamento *θ* do feixe de referência é suficientemente grande, os três termos não se sobrepõem. Este ponto foi uma problemática que atormentou Gabor por vários anos, pois no arranjo de Gabor as duas imagens se sobrepunham, real e virtual, e ficou conhecido como o famoso problema das imagens duplicadas de Gabor [\[1,](#page-10-0) [4,](#page-10-4) [6\]](#page-10-1). Foi Leith que propôs esta solução com o arranjo fora de eixo, suprimindo o problemas das imagens duplicadas e promovendo uma nova perspectiva para holografia, particularmente, na interferometria holográfica e suas aplicações em ensaios não-destrutivos.

## **3. Holografia Computacional**

O tratamento numérico-computacional da holografia vem sendo chamado de holografia computacional, onde a holografia digital está associada ao registro (construção) óptico e a reconstrução numérico-computacional dos hologramas; e, os hologramas gerados por computador (HGC) estão associados ao registro (construção) numérico-computacional, sendo as ondas ópticas do objeto armazenadas numéricamente no holograma a partir dos algoritmos de cálculos numérico-computacionais. Em ambos os processos, a reconstrução (leitura) das ondas gravadas pode ser obtida pela reconstrução óptica ou difração da luz com auxílio de dispositivos optoeletrônicos chamados moduladores espaciais de luz [\[33,](#page-10-16) [35\]](#page-10-15).

O processo de Holografia Digital é realizado através do registro holográfico de um objeto através de dispositivos optoeletrônicos. Uma onda plana de referência e outra onda espelhada pelo objeto incidem e interferem na superfície da câmera CCD (Charge Coupled Device), que neste caso atua como meio de registro holográfico. O holograma resultante é gravado e armazenado, este é chamado holograma digital. No processo numérico-computacional da reconstrução óptica do holograma digital, consideramos a difração de uma onda de luz pela qual entra numa apertura perpendicular ao feixe incidente pode ser descrita pela integral Fresnel-Kirchhkoff [\[7](#page-10-5)[–9\]](#page-10-17). Para a reconstrução da imagem virtual, é possível representar as características imaginárias das lentes dentro de um sistema numérico [\[7–](#page-10-5)[9\]](#page-10-17).

A seguir, vamos tratar dos hologramas gerados por computador (HGCs), objeto de estudo deste trabalho.

#### **3.1. Hologramas Gerados por Computador (HGC)**

No processo construção (registro) dos hologramas feito numéricamente, os hologramas são gerados por algoritmos computacionais, os chamados hologramas gerados por computador (HGC).

Os hologramas gerados por computador (HGCs) podem ser usados para reproduzir as frentes de onda de objetos tridimensionais e feixes ópticos com amplitude e distribuição de fase prescrita; Eles são, portanto, uma ferramenta extremamente útil em diversas aplicações como já descrito neste trabalho. Neste processo, é necessário o desenvolvimento de programas de registro e/ou reconstrução holográfica e computadores de boa capacidade de processamento e armazenamento; bem como, dispositivos optoeletrônicos eficientes para o registro e/ou reconstrução holográfica: câmeras CCD ou CMOS de alta resolução, para o registro óptico na holografia digital; e, moduladores espaciais de luz SLMs, para reconstrução óptica dos HGCs [\[5,](#page-10-3) [15,](#page-10-18) [17,](#page-10-19) [18,](#page-10-6) [27,](#page-10-20) [29\]](#page-10-21).

No processo de implementação dos HGCs, o holograma pode ser construído à partir de uma função de transmissão utilizando uma modulação de amplitude ou uma modulação de fase. A diferença entre as duas é evidente: a modulação de amplitude consiste em variar o coeficiente de transmissão ou reflexão do meio, isso pode ser feito através de uma função binária ou em escalas de cinza; já a modulação de fase é feita variando o índice de refração, variando a espessura do meio ou controlando eletrônicamente a fase de cada ponto do holograma, mantendo a transmissão de amplitude homogênea. O holograma binário de amplitude (0 ou 1), (0) para transmissão nula e (1) para transmissão total, permite o transmitir 50 por cento da luz incidente, porém, a eficiência da difração é reduzida consideravelmente. Por outro lado, é possivel aumentar a eficiência de difração do holograma implementando uma modulação de fase, pois permite uma maior passagem da luz. Um holograma de fase introduz variações de fase 0 à *π* nas áreas transmissivas e opacas da rede de difração, e agora todas as áreas do holograma deixam passar luz, de modo que a eficiência de difração de hologramas de fase é muito maior do que o holograma de amplitude [\[5,](#page-10-3) [15,](#page-10-18) [17,](#page-10-19) [18,](#page-10-6) [27,](#page-10-20) [29\]](#page-10-21).

Os HGCs são projetados por cálculos numéricos considerando a difração escalar da luz, as características ópticas do meio em que o holograma será fabricado, que poderá ter uma distribuição de fase e amplitude,

e as características da distribuição de luz no plano de reconstrução do holograma. Podemos produzir o HGC pelos métodos de Fourier ou Fresnel, estes estudos são complexos e são detalhados nas referências [\[5,](#page-10-3) [7\]](#page-10-5). Numa abordagem mais conceitual, um holograma de Fourier utiliza a difração de Fraunhofer para o cálculo da propagação da luz do plano do holograma ao plano de reconstrução, que também pode ser implementada ópticamente (experimentalmente) dispondo-se uma lente de Fourier para se obter a reconstrução óptica. E, um holograma de Fresnel emprega a difração de Fresnel ou a filtragem espacial para o calculo da propagação da luz no espaço livre entre o plano do holograma ao plano de reconstrução óptica. Os cálculos de difração pela filtragem espacial são realizados considerando a solução da equação de Helmholtz no domínio da frequência [\[5,](#page-10-3) [7\]](#page-10-5).

Na holografia computacional, o holograma é criado a partir de operações matemáticas que são repetidas inúmeras vezes (iterações numéricas). A construção numérica de um HGC pode ser simples, considerando os dois níveis de transmitância zero e um. Para produzir tal holograma, a partir de conceitos de óptica de Fourier, considera-se o objeto, no plano do objeto, como um conjunto de células N × N representando ondas planas de frequências diferentes correspondentes com peso de N × N coeficientes discretos de Fourier, respectivamente; o modelamento matemático destas células com a teoria holografica na abordagem de Fourier, baseados na Transformada Rápida de Fourier (FFT, Fast Fourier Transform) permitem gerar o HGC [\[5,](#page-10-3) [28,](#page-10-14) [35\]](#page-10-15). Diversas abordagens numéricas podem ser feitas com o propósito de reduzir o tempo de processamento, melhorar a eficiência de difração, entre outros. Estes conceitos serão tratados mais detalhadamente a seguir.

## <span id="page-4-3"></span>**3.1.1. Algoritmos de registro numérico de Hologramas Gerados por Computador (HGCs)**

#### **Holograma HGC pelo Método de Traçado de Raio**

Neste método, considera-se para o desenvolvimento do algoritmo:

- 1. A amostragem de pontos sobre o holograma e o plano objeto deve ser igualmente espaçada.
- 2. O número de pontos de grade  $N \times N$  deve ter a forma  $2^m$  (m = 1,2,3...,n) e deve ser a mesma do plano do holograma e do plano objeto.
- 3. Não pode ser usado um holograma dividido, segmentado ou curvado.

Para criar um holograma gerado por computador de uma maneira simples, devemos construir matematicamente os raios refletidos de cada ponto da cena como uma fonte de luz divergente. A equação para a distribuição da luz em cada ponto do espaço está definida

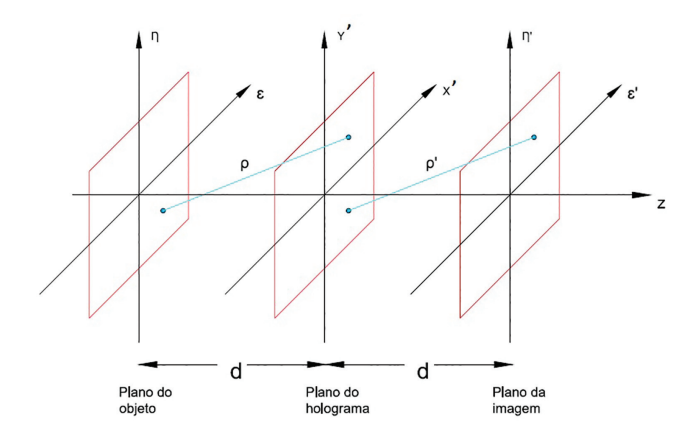

<span id="page-4-1"></span>**Figura 2:** Coordenadas do plano objeto, do holograma e imagem.

en Eq. [\(6\)](#page-4-0), na qual vai carregar a informações de fase e amplitude do objeto.

<span id="page-4-0"></span>
$$
E(x, y, z) = Ae^{i2\pi r/\lambda}
$$
 (6)

A variável *A* representa a amplitude do campo do ponto da imagem, *r* é a distância do ponto de luz ao plano de gravação (registro) do holograma, e *λ* é o comprimento de onda da luz. Através do Método de Traçado do Raio procura-se criar o padrão de interferência entre o feixe de referência e os raios refletidos pelo objeto virtual. A imagem é representada pelo plano objeto com variáveis *x, y*, paralelo ao plano do holograma *x* 0*y* 0 em uma distância ao longo do eixo *z* (Figura [2\)](#page-4-1). Para os cálculos, os possíveis valores de *A*(*x, y*) são 1 ou 0. Com o propósito de simplificar a análise dos raios assume-se que o feixe de referência é incidente perpendicularmente ao plano do gravação do holograma. O campo de distribuição da luz do plano holograma em  $x'y'$  é definido por Eq. [\(7\)](#page-4-2) [\[5\]](#page-10-3).

<span id="page-4-2"></span>
$$
H(x',y') = \int_{-\alpha}^{+\alpha} \int_{-\alpha}^{+\alpha} A(x,y)e^{ikr} dx dy \tag{7}
$$

onde

$$
r = \sqrt{(x - x')^2 + (y - y')^2 + z^2}
$$
 e  $k = 2\pi/\lambda$ .

O Método de Traçado de Raio calcula as ondas que emanam de cada ponto do objeto traçando seu caminho até cada pixel da amostragem no holograma. Assim, pode se construir uma imagem tridimensional de fonte de pontos de luz coerente (objeto). Dirigindo o feixe de referência na direção z estabelecemos uma fase constante em todo o plano  $x'y'$  para propósitos práticos do cálculo do holograma. O objeto em nossa cena virtual é composta de um número de fontes pontuais de luz que chamamos pontos de objeto em *z >* 0 [\[4,](#page-10-4) [5,](#page-10-3) [18,](#page-10-6) [33,](#page-10-16) [35\]](#page-10-15).

No processo de discretização de uma imagem, esta é lida e armazenada em uma variável do tipo matriz. Por meio da uma rotina iterativa, se percorre toda a matriz avaliando cada elemento para, posteriormente, criar uma nova matriz, que terá três colunas com os valores de *x*, *y*, e os valores de *z* com a distância até o plano de reconstrução do holograma. Então, cada fila pode ser vista como uma coordenada no plano *xy*, e no momento de criar um gráfico, a partir dos novos dados, a imagem poderá apresentar-se como um conjunto de pontos aproximadamente centrados sobre o plano cartesiano. Assim, cada coordenada é chamada ponto do objeto fazendo possível situar a forma da imagem no espaço [\[18,](#page-10-6) [35\]](#page-10-15).

Com os pontos objetos já descritos, o passo seguinte é estabelecer os parâmetros para geração do holograma. As principais características a serem consideradas são: a área do HGC (ou do SLM onde será registrado o HGC) e o comprimento de onda *λ* da luz coerente (laser). O espaçamento dos pixels do plano  $x'y'$  pode ser definido pelo tamanho do pixel e a resolução da tela do SLM, desta forma o holograma vai ter um número de amostras correspondentes a resolução do SLM. As propriedades do feixe de luz na rotina no MATLAB são dadas pela relação 2*π/λ*. Determinadas as variáveis do plano objeto e o plano do holograma é feito o cálculo do campo de distribuição da luz em *z* = 0, a forma matemática da rotina empregada e descrita na equação [\(8\)](#page-5-0).

<span id="page-5-0"></span>
$$
H(x', y') = \sum_{j=1}^{N} A_j \cos \frac{2\pi r}{\lambda}
$$
 (8)

O campo de distribuição da luz é somente a superposição das frentes de onda de todos os pontos objeto da imagem. *N* representa o número de pontos objeto, *A<sup>j</sup>* é a intensidade dos pontos objeto e a distância desde cada ponto (*x, y*) até o plano do holograma é considerada pela equação  $r = \sqrt{(x_j - x)^2 + (y_j - y)^2 + z_j^2}$ , onde  $(x_j, y_j, z_j)$  é a posição de *j* pontos objeto.

Com as variáveis de nosso HGC definidas como, o comprimento de onda *λ* (fonte de luz), plano objeto, plano de holograma (resolução e tamanho do pixel) e a partir das equações [\(6\)](#page-4-0) e [\(7\)](#page-4-2) é desenvolvido o procedimento para a construção do holograma. O MATLAB possui as ferramentas matemáticas e computacionais, como a capacidade de iteração de processo de maneira de sequencial para o cálculo. Além disso, há ferramentas para apresentação dos dados calculados como uma imagem monocromática onde vai conter a informação de fase de N fontes pontuais de luz gravada em cada ponto nosso plano do holograma.

O método do Traçado de Raio é um método robusto, porém de implementação um pouco complexa. Outros métodos de implementação computacional mais direta são apresentados a seguir.

#### **Holograma de Fresnel**

Um método eficaz na geração de HGCs é o conceito de ponto de luz, que é uma abordagem numérica da área de gravação do holograma. Em resumo, supõe-se que o objeto em questão seja uma composição de pontos de luz, cada um contribuindo para a formação de uma área de holograma. O holograma do objeto tridimensional é criado adicionando as áreas de Fresnel correspondentes a cada ponto individual dos pontos de luz do objeto, este tipo de holograma é conhecido como holograma de Fresnel [\[4,](#page-10-4) [5,](#page-10-3) [33\]](#page-10-16).

#### **Holograma de Fourier**

Usando a teoria de difração de Fraunhofer, há uma propagação modelada da frente de onda para gerar o holograma. Neste caso, o plano do objeto é representado pelas variáveis (*ξ, η*) e o plano do holograma pelas variáveis (*x, y*), as funções do feixe do objeto e referências são  $To(\xi, \eta)$  e  $Tr(\xi, \eta)$  respectivamente. Portanto, a fórmula da Difração de Fraunhofer relaciona-se com a amplitude  $U(x, y)$  no campo distante (holograma do plano de construção) com o plano do objeto pela equação [\(9\)](#page-5-1).

<span id="page-5-1"></span>
$$
U(x,y) = \frac{e^{ikz}e^{i\frac{k(x^2+y^2)}{2z}}}{i\lambda z} \int_{\infty}^{-\infty} \int_{\infty}^{-\infty} \int_{\infty}^{\infty} \exp\left(-\frac{1}{2}ig(z+\lambda y)\right) dy
$$

$$
\times T(\xi,\eta)e^{-i\frac{2\pi}{\lambda z}(x\xi+y\eta)}d\xi d\eta. \tag{9}
$$

O padrão de interferência do cálculo é obtido somando-se a frente de onda do objeto e a referência no plano do holograma. A partir da linearidade do teorema da transformada de Fourier, somam-se os dois campos de onda (objeto e referência), depois a equação [\(9\)](#page-5-1) e seu cálculo,

$$
U(x,y) = \frac{e^{ikz}e^{i\frac{k(x^2+y^2)}{2z}}}{i\lambda z} \int_{\infty}^{-\infty} \int_{\infty}^{-\infty} \int_{\infty}^{-\infty} \times [T_0(\xi,\eta) + T(\xi,\eta)]e^{-i\frac{2\pi}{\lambda z}(x\xi + y\eta)}d\xi d\eta.
$$
\n(10)

#### **Holograma de Amplitude**

O holograma de amplitude é implementado utilizando uma função de transmitância de amplitude, que consiste em variar o coeficiente de transmissão ou de reflexão do meio a partir da seguinte função de transmitância de amplitude [\[18,](#page-10-6) [28–](#page-10-14)[33\]](#page-10-16)

<span id="page-5-2"></span>
$$
H(x,y) = \frac{1}{2} \{ \beta(x,y) + a(x,y) \cos[\phi(x,y) - 2\pi(\xi x + \eta y)] \}
$$
\n(11)

onde,  $a(x, y)$  e  $\phi(x, y)$  são a amplitude e fase do campo complexo, respectivamente; (*ξ, η*) é a frequência espacial da onda plana utilizada como referência e *β*(*x, y*) = [1 + *a* 2 (*x, y*)]*/*2 é a função *bias* convertida em uma envelope suave da amplitude *a*(*x, y*) para diminuir a influência do espectro central. É necessário mencionar, que a geração de hologramas de amplitude à partir da equação [\(11\)](#page-5-2) por processos ópticos requerem o registro do padrão de

interferência formado pelo campo *φ*(*x, y*) da onda objeto com a onda plana de referência.

#### **Holograma de Fase**

A amplitude e a fase podem ser registradas a partir da função transmitância de um holograma de fase gerado por computador, dada por, [\[4,](#page-10-4) [5,](#page-10-3) [27\]](#page-10-20),

<span id="page-6-0"></span>
$$
H(x, y) = \exp[i\psi(a, \phi)]\tag{12}
$$

onde *ψ*(*a, φ*) é a modulação de fase do HGC e contém informação tanto da amplitude como da fase do campo. A equação [\(12\)](#page-6-0) pode ser expressa como uma série de Fourier no domínio de *φ*, isto é:

<span id="page-6-1"></span>
$$
H(x,y) = \sum_{q=-\infty}^{\infty} H_q(x,y)
$$
 (13)

onde

$$
H_q(x, y) = c_q^a \exp(iq\phi)
$$
 (14)

$$
c_q^a = \frac{1}{2\pi} \int_{-\infty}^{\infty} \exp[i\psi(a,\phi)] \exp(-iq\phi) d\phi \qquad (15)
$$

O primeiro termo da equação [\(13\)](#page-6-1) reconstrói o campo original  $u(x, y)$ , se a seguinte identidade for satisfeita,

<span id="page-6-4"></span>
$$
c_1^a = Aa \tag{16}
$$

sendo *A* uma quantidade positiva.

Neste primeiro tipo de holograma, a modulação de fase é dado por (ver referência [\[27\]](#page-10-20)),

$$
\psi(a,\phi) = \phi + f(a)\sin(\phi) \tag{17}
$$

e a equação [12](#page-6-0) pode ser escrita como,

<span id="page-6-2"></span>
$$
H(x, y) = \exp[i\phi] \exp[i f(a) \sin(\phi)] \tag{18}
$$

Usando a identidade Jacobi–Anger, temos

$$
\exp[i f(a) \sin(\phi)] = \sum_{m=-\infty}^{\infty} J_m[f(a)] \exp(im\phi), \quad (19)
$$

onde *J<sup>m</sup>* correspondem nas funções de Bessel de ordem *m*. A equação [\(18\)](#page-6-2) pode ser escrita como,

$$
H(x,y) = \exp[i\phi] \sum_{m=-\infty}^{\infty} J_m[f(a)] \exp(im\phi)
$$
 (20)

e a partir das equações [\(13\)](#page-6-1), [\(14\)](#page-6-3), os coeficientes  $c_q^a$  são dados por:

$$
c_q^a = J_{q-1}[f(a)] \tag{21}
$$

da relação [16,](#page-6-4) temos que *J*0[*f*(*a*)] = *a* é satisfeita para cada valor de *a* no intervalo [0*,* 1] tomando o valor apropriado de  $f(a)$  no domínio  $[0, x_0]$ , onde  $x_0 = 2.4048$ é a primeira raiz positiva da função de Bessel.

Neste segundo tipo de holograma, a modulação de fase é dado por (ver referência [\[27\]](#page-10-20)),

$$
\psi(a,\phi) = f(a)\sin(\phi) \tag{22}
$$

e a equação [\(12\)](#page-6-0) pode ser escrita como,

$$
H(x,y) = \sum_{m=-\infty}^{\infty} J_m[f(a)] \exp(im\phi)
$$
 (23)

onde usamos novamente a identidade Jacobi–Anger. À partir das equações [\(13\)](#page-6-1) e [\(14\)](#page-6-3), os coeficientes  $c_q^a$  da serie de Fourier são dados por,

<span id="page-6-5"></span>
$$
c_q^a = J_q[f(a)]\tag{24}
$$

da relação [16,](#page-6-4) temos que *J*1[*f*(*a*)] = *Aa* é resolvida numéricamente para obter os valores *f*(*a*). O valor máximo de A para o qual a Eq. [\(24\)](#page-6-5) é satisfeita e: *A* = 0*.*58, que corresponde ao máximo valor da função Bessel de primeira ordem  $J_1(x)$ , o que acontece para  $x = 1.84.$ 

<span id="page-6-3"></span>É importante mencionar que o espectro de Fourier  $U(\xi, \eta) = F\{u(x, y)\}\$ do campo codificado  $u(x, y)$  esta centrado sobre o plano de Fourier (*ξ, η*) = 0, portanto o espectro dos diferentes termos *H<sup>q</sup>* da Equação [\(13\)](#page-6-1) se encontram centrados no mesmo plano  $(\xi, \eta) = 0$ . Assim, o campo codificado não pode ser recuperado por filtragem espacial. Para ter um isolamento espacial dos ordens de difração, o holograma é modificado adicionando uma modulação de fase 2*π*(*ξ*0*x* + *η*0*y*). Portanto, a função de transmitância modificada é,

$$
H(x,y) = \sum_{q=-\infty}^{\infty} H_q(x,y) \exp[2\pi i (u_0 x + v_0 y)]
$$
 (25)

O espectro de Fourier deste HGC modificado é dado por:

$$
h(x,y) = \sum_{q=-\infty}^{\infty} h_q(u - qu_0, v - qv_0)
$$
 (26)

onde *hq*(*u, v*) é a transformada de Fourier de *Hq*(*x, y*).

#### **4. Resultados e Simulações de HGCs**

## **4.1. Geração de HGCs usando o algoritmo do Método de Traçado de Raio**

Os HGCs apresentados nesta seção foram gerados a partir do Método de Traçado de Raio. A Figura [3](#page-7-0) mostra a reconstrução de HGC do logotipo da UFABC e a roda dentada, onde foi utilizado o Método de Traçado de Raio. Este foi descrito na seção [3.1.1](#page-4-3) e cujo algoritmo é apresentado na rotina em MATLAB no Apêndice E. Neste método, o HGC apresenta baixa eficiência de difração gerada pelo algoritmo empregado na geração do HGC, uma vez que as frentes de onda do objeto

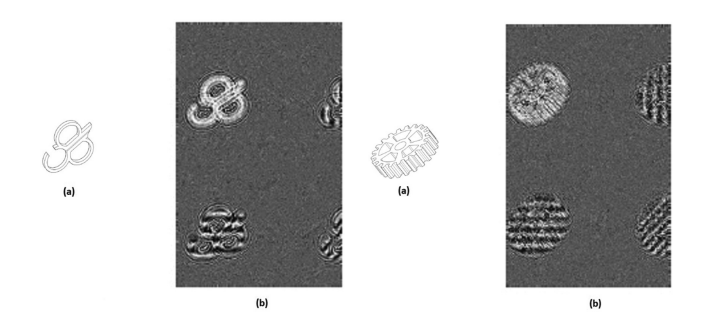

<span id="page-7-0"></span>**Figura 3:** Construção de HGC do logotipo da UFABC e de uma engrenagem dentada, respectivamente. Onde (a) representa a imagem 3D; e, (b) a geração do HGC usando o método de 'Traçado de Raios', cujo algoritmo é apresentado na rotina em MATLAB no Apêndice E.

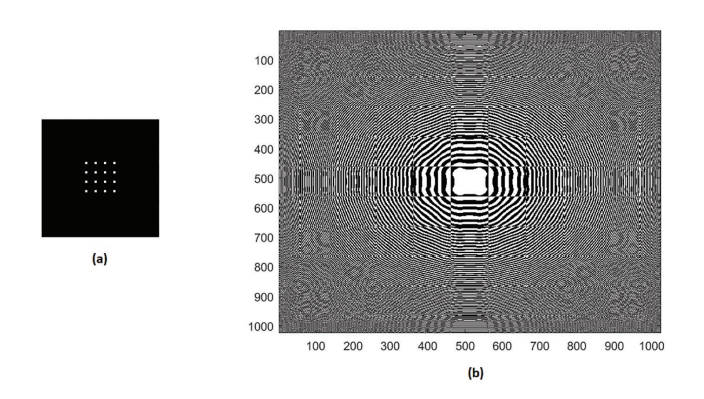

<span id="page-7-1"></span>**Figura 4:** Construção de HGC de uma distribuição de 16 pontos, (a), usando o método de Fresnel, (b), cujo algoritmo é apresentado na rotina em MATLAB no Apêndice A.

e de referência saem perpendicularmente ao plano do holograma (tamanho no eixo). E, também, para os microcomputadores padrão PC utilizados apresenta um tempo de processamento considerado longo em relação aos outros algoritmos, que permitem a geração do HGC de alguns minutos.

## **4.2. Geração de HGCs usando o algoritmo de Fresnel**

A Figura [4\(](#page-7-1)b) mostra a reconstrução de HGC de uma distribuição de 16 pontos, Figura [4\(](#page-7-1)a), usando o método de Fresnel, descrito na seção [3.1.1,](#page-4-3) e cujo algoritmo é apresentado na rotina em MATLAB no Apêndice A.

Este algoritmo é simples e de rápido processamento (alguns segundos à minutos, dependendo do objeto), mas apresenta baixa eficiência de difração gerada pelo algoritmo empregado na geração do HGC.

#### **4.3. Geração de HGCs usando algoritmo de Fourier**

O algoritmo de Fourier foi utilizado com as imagens das Figuras [5\(](#page-7-2)a). [6\(](#page-7-3)a), [7\(](#page-7-4)a), [8\(](#page-8-0)a) e [9\(](#page-8-1)a). Para o cálculo do holograma de Fourier, uma fase aleatória foi considerada

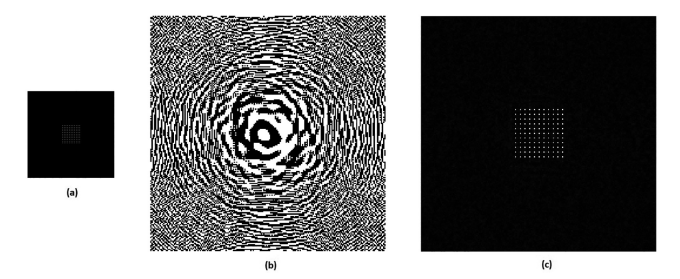

<span id="page-7-2"></span>**Figura 5:** Construção de HGC de uma distribuição de pontos. Onde (a) representa a imagem 3D; (b) a geração do HGC usando o método de Fourier, cujo algoritmo é apresentado na rotina em MATLAB no Apêndice B; e, (c) sua reconstrução numérica.

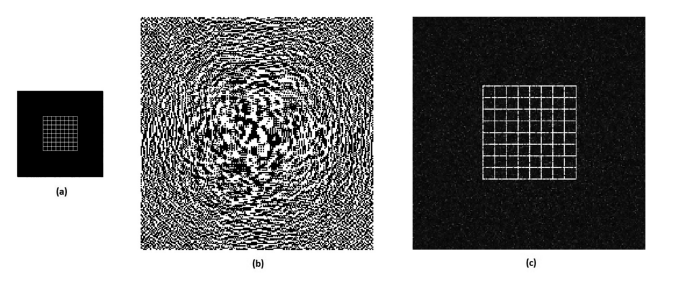

<span id="page-7-3"></span>**Figura 6:** Construção de HGC de uma distribuição de grade. Onde (a) representa a imagem 3D; (b) a geração do HGC usando o método de Fourier, cujo algoritmo é apresentado na rotina em MATLAB no Apêndice B; e, (c) sua reconstrução numérica.

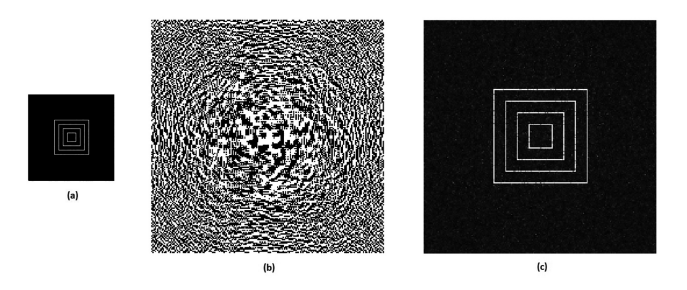

<span id="page-7-4"></span>**Figura 7:** Construção de HGC de uma distribuição de quadrados. Onde (a) representa a imagem 3D; (b) a geração do HGC usando o método de Fourier, cujo algoritmo é apresentado na rotina em MATLAB no Apêndice B; e, (c) sua reconstrução numérica.

e adicionada à forma matricial do objeto. Permitindo espaçamentos de ordem de difração e facilitando a escolha do componente de Fourier, que possui as informações sobre o objeto e, assim, otimizando a reconstrução do holograma. Os HGCs gerados são mostrados nas imagens (b) das Figuras [5,](#page-7-2) [6,](#page-7-3) [7,](#page-7-4) [8](#page-8-0) e [9.](#page-8-1) Este algoritmo permite fazer as reconstruções núméricas do holograma gerado por computador, como é mostrado nas imagens (c) das Figuras [5,](#page-7-2) [6,](#page-7-3) [7,](#page-7-4) [8](#page-8-0) e [9.](#page-8-1) O algoritmo de Fourier apresenta rápido processamento (alguns segundos à minutos, dependendo do objeto) e boa eficiência de difração gerada pelo algoritmo empregado na geração do HGC.

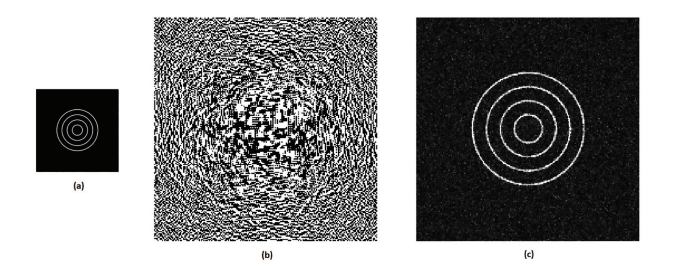

<span id="page-8-0"></span>**Figura 8:** Construção de HGC de uma distribuição de aneis. Onde (a) representa a imagem 3D; (b) a geração do HGC usando o método de Fourier, cujo algoritmo é apresentado na rotina em MATLAB no Apêndice B; e, (c) sua reconstrução numérica.

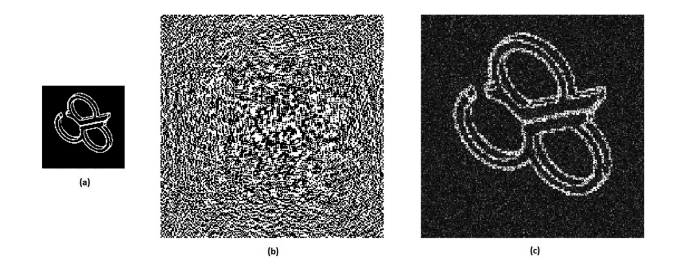

<span id="page-8-1"></span>**Figura 9:** Construção de HGC do logotipo da UFABC. Onde (a) representa a imagem 3D; (b) a geração do HGC usando o método de Fourier, cujo algoritmo é apresentado na rotina em MATLAB no Apêndice B; e, (c) sua reconstrução numérica.

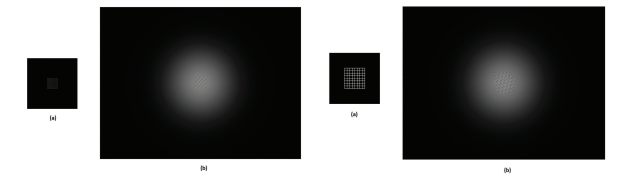

<span id="page-8-2"></span>**Figura 10:** Construção de HGC de uma distribuição de pontos e grade, respectivamente. Onde (a) representa a imagem 3D; e, (b) a geração do HGC usando o método de modulação de amlitude, cujo algoritmo é apresentado na rotina em MATLAB no Apêndice C.

## **4.4. Geração de HGCs usando o algoritmo de Amplitude**

O Holograma de Amplitude apresenta resultados com o menor nível de interferência, a reconstrução de hologramas de amplitude tem maior eficiência de difração em relação aos algoritmos estudados nas seções anteriores. Neste algoritmo é utilizado uma função de transmissão considerando uma função de *β*(*x, y*), que é uma cobertura de amplitude suave para reduzir a influência do espectro central na reconstrução do holograma.

As Figuras [10](#page-8-2) a [13](#page-8-3) mostram, respectivamente, o objeto (a) e seu holograma HGC gerado (b). Particularmente, nas Figuras [12](#page-8-4) e [13,](#page-8-3) podemos ver que os HGCs gerados para o logotipo da UFABC e a engrenagem dentada apresentam uma máscara (região escura) que busca optimizar a incidencia da luz de uma onda de referência

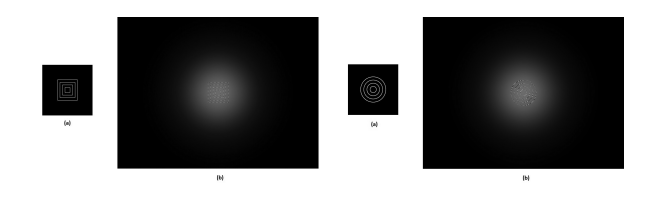

**Figura 11:** Construção de HGC de uma distribuição de quadrados e anéis, respectivamente. Onde (a) representa a imagem 3D; e, (b) a geração do HGC usando o método de modulação de amlitude, cujo algoritmo é apresentado na rotina em MATLAB no Apêndice C.

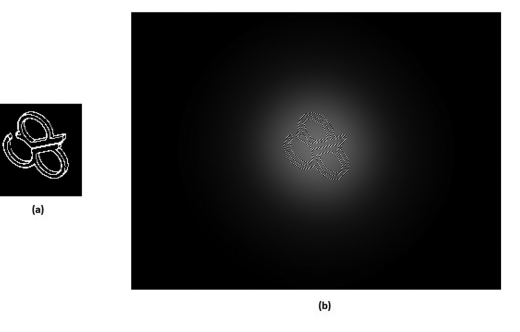

**Figura 12:** Construção de HGC do logotipo da UFABC. Onde (a) representa a imagem 3D; e, (b) a geração do HGC usando o método de modulação de amlitude, cujo algoritmo é apresentado na rotina em MATLAB no Apêndice C.

<span id="page-8-4"></span>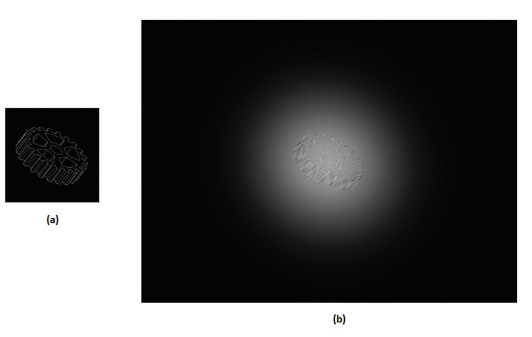

**Figura 13:** Construção de HGC de uma engranagem dentada. Onde (a) representa a imagem 3D; e, (b) a geração do HGC usando o método de modulação de amlitude, cujo algoritmo é apresentado na rotina em MATLAB no Apêndice C.

<span id="page-8-3"></span>que pode ser usada na reconstrução do holograma; bem como, os detalhes do padrão de interferência do holograma.

O algoritmo de modulação de amplitude apresenta rápido processamento (alguns minutos, dependendo do objeto) e muito boa eficiência de difração gerada pelo algoritmo empregado na geração do HGC.

#### **4.5. Geração de HGCs usando o algoritmo de Fase**

O Holograma de Fase também é utilizado uma função de transmissão considerando uma suavização de amplitude para reduzir a influência do espectro central na

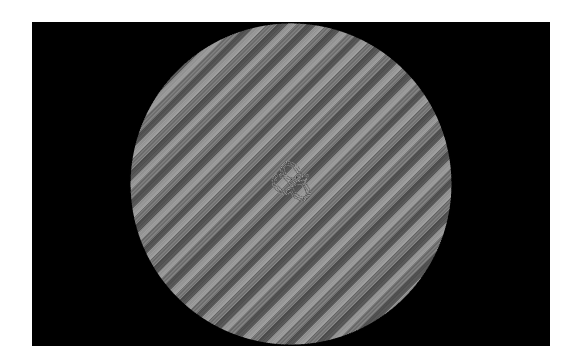

**Figura 14:** Construção de HGC do logotipo da UFABC. Onde (a) representa a imagem 3D; e, (b) a geração do HGC usando o método de modulação de fase, cujo algoritmo é apresentado na rotina em MATLAB no Apêndice D.

<span id="page-9-0"></span>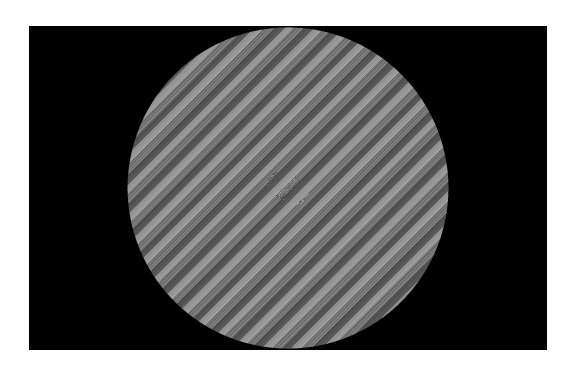

**Figura 15:** Construção de HGC de uma engranagem dentada. Onde (a) representa a imagem 3D; e, (b) a geração do HGC usando o método de modulação de fase, cujo algoritmo é apresentado na rotina em MATLAB no Apêndice D.

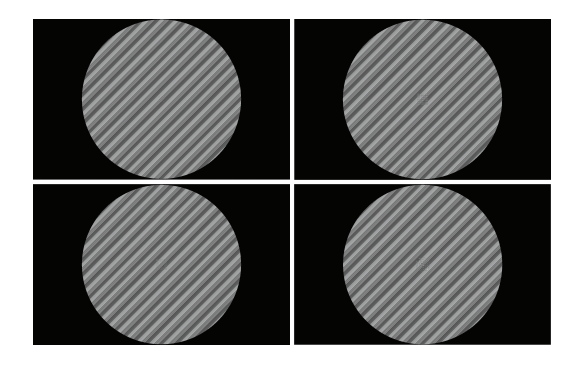

<span id="page-9-1"></span>**Figura 16:** Construção de HGC de vários elementos representados anteriormente (pontos, grade, quadrados e anéis, respectivamente). Onde temos a geração do HGC usando o método de modulação de fase, cujo algoritmo é apresentado na rotina em MATLAB no Apêndice D.

reconstrução do holograma; bem como, uma máscara (região escura) que busca optimizar a incidencia da luz de uma onda de referência que pode ser usada na reconstrução do holograma, e os detalhes do padrão de interferência do holograma.

As Figuras [14](#page-9-0) a [16](#page-9-1) mostram os hologramas HGCs gerados para os mesmos objetos utilizados no algoritmo de amplitudo da seção anterior. Este algoritmo de modulação de fase tem alta eficiência de difração, assim as reconstruções ópticas obtidas com o holograma de fase apresentam imagens com o menor nível de interferência.

## **5. Conclusões**

O propósito deste trabalho foi apresentar e disponibilizar a comunidade acadêmica, cientifica e de outras áreas do saber nossos estudos e algoritmos (rotinas) de geração holográfica computacional de uma forma simplificada e acessível. Especificamente, foram estudados a holografia gerada por computador (HGC) à partir de algoritmos simplificados (software) de imagens 2D e 3D virtuais; bem como, apresentar resultados de simulação de construção (gravação) e reconstrução numérica (leitura) de HGCs de imagens simples 2D e 3D usando MATLAB. Estes algoritmos e rotinas em MATLAB foram disponilizados nos apêndices do trabalho e apresentam interessantes possibilidades de realização experimental através de sua reconstrução óptica (reprodução) utilizando dispositivos opto-eletrônicos SLMs para obtenção de imagens 3D em cenas estáticas e dinâmicas, como pode ser visto em vários trabalhos citados e presentes nas referências bibliográficas [\[18,](#page-10-6) [28–](#page-10-14)[35\]](#page-10-15).

Sumariamente pode-se elencar algumas observações referentes aos algoritmos e rotinas de geração computacional de HGCs, a seguir:

- o algoritmo do método de Traçado de Raios apresenta baixa eficiência de difração e tempo de processamento considerado longo em relação aos outros algoritmos;
- O algoritmo de HGC de Fresnel é simples, de rápido processamento e apresenta baixa eficiência de difração;
- o algoritmo de Fourier apresenta rápido processamento (alguns segundos à minutos, dependendo do objeto) e boa eficiência de difração gerada;
- o algoritmo de modulação de amplitude apresenta rápido processamento (alguns segundos à minutos, dependendo do objeto) e muito boa eficiência de difração;
- o algoritmo de modulação de fase tem alta eficiência de difração, assim as reconstruções ópticas obtidas com o holograma de fase apresentam imagens com o menor nível de interferência.

Diante das conclusões em relação aos vários algoritmos estudados, pode-se apontar que os métodos de modulação de amplitude e fase são os mais indicados para geração de hologramas gerados por computador (HGCs), devido ao rápido tempo de processamento computacional para geração numérica do HGC e da média para alta eficiência de difração dos HGCs gerados. Esta observação já foi validada experimentalmente pelos trabalhos de realização experimental através de sua reconstrução óptica (reprodução), utilizando dispositivos SLMs para obtenção de imagens 3D em cenas estáticas e dinâmicas [\[18,](#page-10-6) [28–](#page-10-14)[35\]](#page-10-15).

## **Agradecimentos**

O autor agradece aos colaboradores Rafael A. B. Suarez, Tarcio A. Vieira, Indira S. V. Yepes, Santiago R. C. Fernandez e Mauricio N. B. Pena (UFABC); e, ao Prof. Mikiya Muramatsu (IFUSP). E também ao suporte financeiro da Universidade Federal do ABC (UFABC), CAPES, FAPESP (Projetos 09/11429-2 e 16/19131) and CNPQ (Projetos 476805/2012-0, 313153/2014-0, 302070/2017-6 e 307726/2020-7).

## **Material suplementar**

O seguinte material suplementar está disponível online:

Apêndice A: Rotinas MATLAB – Holograma de Fresnel Apêndice B: Rotinas MATLAB – Holograma de Fourier Apêndice C: Rotinas MATLAB – Holograma com modulação de amplitude

Apêndice D: Rotinas MATLAB – Holograma com modulaçao de fase

Apêndice E: Rotinas MATLAB – Holograma de 'Traçado de Raios'

## **Referências**

- <span id="page-10-0"></span>[1] D. Gabor, Nature **161**, 777 (1948).
- [2] E.N. Leith e J. Upatnieks, Journal of the Optical Society of America **53**, 1377 (1963).
- <span id="page-10-2"></span>[3] B.E.A. Saleh e M.C. Teich, *Fundamentals of Photonics* (John Wiley & Sons, New York, 1991).
- <span id="page-10-4"></span>[4] P. Hariharan, *Optical Holography* (Cambridge University Press, New York, 1996). 2 ed.
- <span id="page-10-3"></span>[5] J. Goodman, *Introduction to Fourier Optics* (Roberts & Co. Publishers, Englewood, 2004), 2 ed.
- <span id="page-10-1"></span>[6] A. Beléndez, Revista Brasileira de Ensino de Física **31**, 1602-1 (2009).
- <span id="page-10-5"></span>[7] U. Schnars e W. Jueptner, *Digital holography* (Springer, Berlin, 2005).
- [8] T. Poon, *Digital holography and three-dimensional display: Principles and Applications* (Springer Science Business Media, New York, 2006).
- <span id="page-10-17"></span>[9] L. Yaroslavsky, *Digital holography and digital image processing: principles, methods, algorithms* (Springer Science Business Media, New York, 2013).
- [10] T. Poon e J. Liu, *Introduction to modern digital holography: with MATLAB* (Cambridge University Press, New York, 2006).
- [11] J.O. Ricardo, M. Muramatsu, F. Palacios, M. Gesualdi, O. Font, J.L. Valin, M. Escobedo, S. Herold, D.F. Palacios e G.F. Palacios, Journal of Physics: Conference Series **274**, 012066 (2011).
- <span id="page-10-7"></span>[12] M.R.R. Gesualdi, I.V. Brito, J. Ricardo, F. Palacios, M. Muramatsu e J.L. Valin, Journal of Microwaves, Optoelectronics and Electromagnetic Applications **12**, 594 (2013).
- <span id="page-10-8"></span>[13] M.R.R. Gesualdi, E.A. Barbosa e M. Muramatsu, Journal of Optoelectronics and Advanced Materials, **8** 1574 (2006).
- <span id="page-10-11"></span>[14] A. Sheet, M. El Sayed, M. Maged, M. Ismail, M. Ali, N.H. Solouma e T. Abdel-Mottleb, Journal of Electrical Systems and Information Technology **1**, 103 (2014).
- <span id="page-10-18"></span>[15] S. Trester, American Journal of Physics **64**, 472 (1996).
- [16] C. Slinger, C. Cameron e M. Stanley, Computer **38**, 46 (2005).
- <span id="page-10-19"></span>[17] B.R. Brown e A.W. Lohmann, IBM Journal of Research and Development **13**, 160 (1969).
- <span id="page-10-6"></span>[18] M.N.B. Pena e M.R.R. Gesualdi, [arXiv:1705.08237v1](https://arxiv.org/abs/1705.08237v1) (2017).
- <span id="page-10-9"></span>[19] H. Chen, A.J. Taylor e N. Yu, Reports on Progress in Physics **79**, 076401 (2016).
- [20] A. Kildishev, A. Boltasseva e V. Shalaev, Science **339**, 1232009 (2013).
- [21] J.B. Pendry, Physical Reviews Letters **85**, 3966 (2000).
- <span id="page-10-10"></span>[22] S.R.C. Fernandez e M.R.R. Gesualdi em: *Latin America Optics and Photonics Conference*. (Optica Publishing Group, Washington, 2018).
- <span id="page-10-12"></span>[23] H.J. Caulfield, IEEE Spectrum **19**, 39 (1982).
- [24] E.J. Feleppa, IEEE Transactions on Biomedical Engineering **3**, 194 (1972).
- [25] R.S. Toledo, G.V. Cruz, A.F. Zaldo, J.J. Lunazzi e D.S.F. Magalhães, Revista Brasileira de Ensino de Física **31**, 1401-1 (2009).
- <span id="page-10-13"></span>[26] R.S. Toledo, A.M. Yeras, G.V. Cruz, I.A. Pérez, D.S.F. Magalhães e M. Muramatsu, Revista Brasileira de Ensino de Física, **36** 17101 (2014).
- <span id="page-10-20"></span>[27] V. Arrizón, U. Ruiz, R. Carrada e L.A. Gonzalez, J. Opt. Soc. Am. A **24**, 3500 (2007).
- <span id="page-10-14"></span>[28] T.A. Vieira, M.R.R. Gesualdi e M. Zamboni-Rached, Optics Letters **37**, 2034 (2012).
- <span id="page-10-21"></span>[29] T.A. Vieira, M.R.R. Gesualdi, M. Zamboni-Rached e E. Recami, Optics Letters **40**, 5834 (2015).
- [30] R.A.B. Suarez, T.A. Vieira, I.S.V. Yepes e M.R.R. Gesualdi, Optics Communications **366**, 291 (2016).
- [31] T.A. Vieira, R.A.B. Suarez, I.S.V. Yepes, M.R.R. Gesualdi, M. Zamboni-Rached, Applied Physics B **123**, 134 (2017).
- [32] R.A.B. Suarez, A.A.R. Neves, M.R.R. Gesualdi, Optics Communications **458**, 124816 (2020).
- <span id="page-10-16"></span>[33] I.S.V. Yepes, T.A. Vieira, R.A.B. Suarez, S.R.C. Fernandez e M.R.R. Gesualdi, Optics Communications **437**, 121 (2019).
- [34] E.G. Khamis, *Hologramas gerados por computador utilizados como sensores ópticos*. Dissertação de Mestrado, Universidade de São Paulo, São Paulo (2004).
- <span id="page-10-15"></span>[35] M.N.B. Peña, *Estudo e implementação de Hologramas Gerados por Computador (CGH) em Moduladores Espaciais de Luz (SLM) e as possibilidades de implementação via FPGAs*. Dissertação de Mestrado, Universidade Federal do ABC, Santo André (2016).